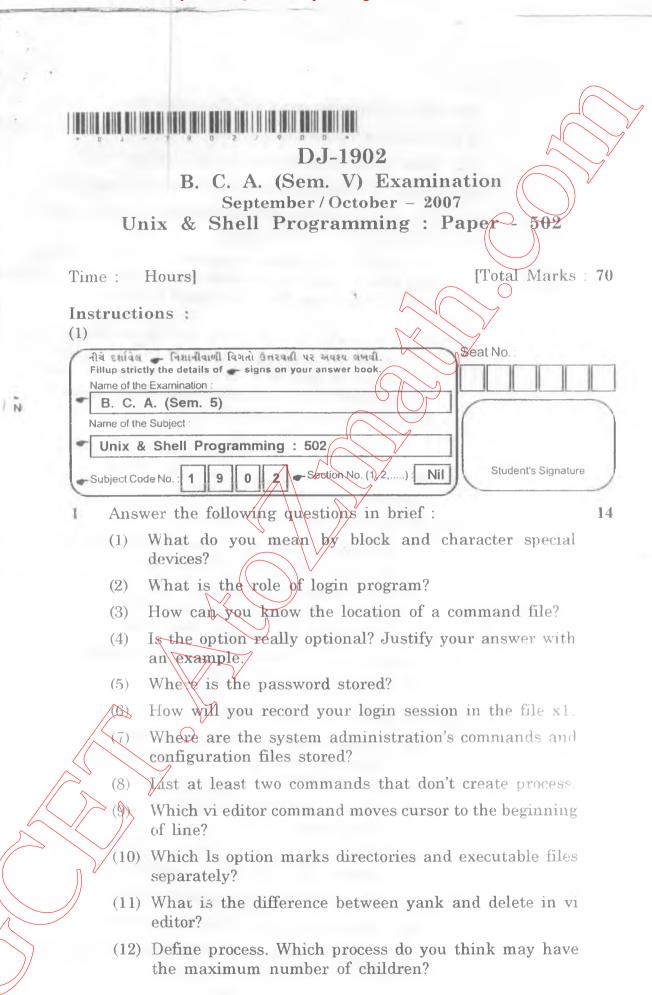

DJ-1902] 1 [Contd...

- (13) Which processes cannot be killed using the kill command?
- (14) Explain the difference between utilities and applications.
- (15) What is the purpose of special files/dev/null?
- (16) When do wildcard characters lose their meaning?
- (17) How can you make out whether two files are copies or links?
- (18) You removed the write permission of a file from group and others, and yet someone (other than super user) could delete your file. How could that happen?
- 2 (a) Write an awk script to print the file *myfile.txt*. The output should be such that there should be only 25 characters in each line. If a line in the file exceeds 25 characters, the remaining characters should be printed in the next line.

OR

- (a) Write an awk script that calculates frequency of palindrome words in a text file.
- (b) Attempt any one
  - (1) Develop a shell script that creates 100 files with the name bca001 up to bca100.
  - (2) The distance between two cities (in terms of kms) is input through the keyboard. Write a shell script to convert it in meters, feets, inches and cms.
  - Explain default directory structure created during the installation of Unix OS.
  - (a) Do as directed : (any ten)
    - (1) Write a command to display file names of working directory having first and last character must be an alphabet.
    - (2) Write a command to list the users logged in more than once.
    - (3) Write a command to display all files having length greater than equal to 25 characters.
    - (4) Write a command to display system processes.
    - (5) What is the use of shift command in Unix?
    - (6) What do you mean by command substitution?

DJ-1902]

2

[Contd...

10

N

Define internal and external command in Unix. (7)(8)When is it appropriate to schedule a process using at command? (9)What is the importance of regular expression? (10) What is the use of kill command? (11) What does \$\$\$\*\$ pattern match? (12) How will you remove duplicate lines from a file? Assume that file is unsorted. (b) Explain shell meta-characters with example 4 Answer the following: (Any three) (a) 12 Explain any one command used for backup and recovery. Discuss its various options. Explain position parameters with an example. (2)Distinguish between a sequence of commands, a group of commands and a chain of commands. Explain access permission for directory and file. Explain set commands of ex mode of vi editor. (b) 2 5 Write an appropriate command for the following: (a) 8 (any eight) Ro replace all occurrence of word zenix with word Unix but only on those lines where the word "operating" found in file INFILE To lisplay those lines between 25 and 50 having pattern unix in it. To replace multiple-spaces with a space. To select files having read and write permission for all categories of users To display those lines that contain two or more (5)consecutive instances of any word. To count number of characters in last line of file (6)x1. DJ-19021 3 [Contd...

- (7) To display those lines of file emp.dat in which thirs field contains 'director' or 'chairman'.
- (8) Display from /etc/passwd a list of users and their shells for those using the korn shell or bash.
- (9) To locate lines that contain hardware, software or firmware.
- (10) To count all lines that end with digit.
- (b) Answer the following: (any three)
  - (1) Explain TRE features of sed with suitable example.
  - (2) Explain arithmetic functions available with awk utility.
  - (3) Locate lines where the occurrences of any three consecutive and identical characters (e.g. aaa, bbb,
    - ...) using
    - (i) / grep and
    - (ii) sed.
  - (4) State the significance of the following built in variable of awk utility:
    - (1) FILENAME

NF

DJ-1902]

4

900 |